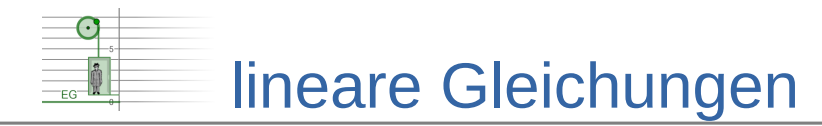

## **Lösungen zum Einsetzungsverfahren**

### **Zuordnungstabelle**

- $A \rightarrow 4$
- $B \rightarrow 2$
- $C \rightarrow 6$
- $D \rightarrow 1$
- $E \rightarrow 3$
- $F \rightarrow 5$

#### **Lösungswege**

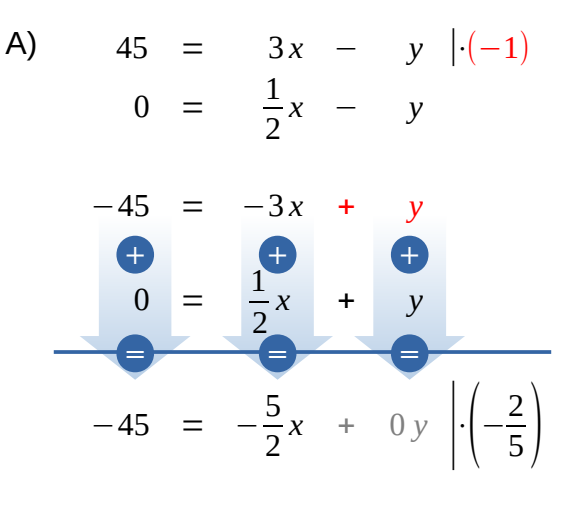

 $18 = x$ 

⋒

Einsetzen in die Gleichung *h* :

$$
0 = \frac{1}{2} \cdot 18 - y
$$
  
\n
$$
0 = 9 - y \qquad |+y
$$
  
\n
$$
y = 9
$$
  
\n
$$
\Rightarrow \text{Lösungsmenge } L = \{(18|9)\}
$$

 $\overline{\mathbf{B}}$ Dieses Werk ist lizenziert unter einer [Creative Commons Namensnennung 4.0 International Lizenz.](http://creativecommons.org/licenses/by/4.0/) 2019 Henrik Horstmann 2

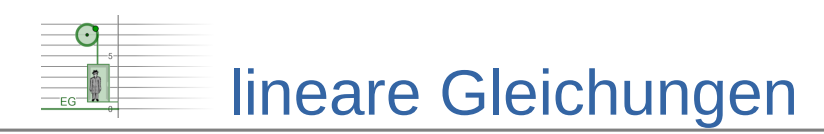

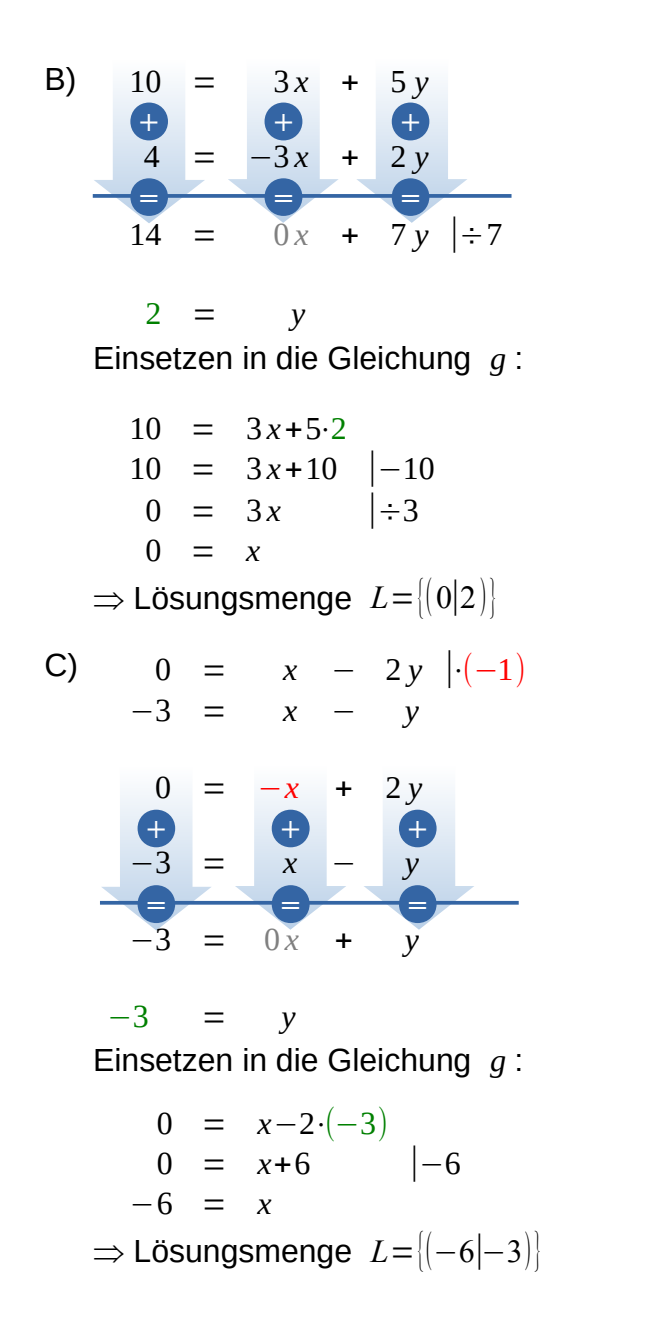

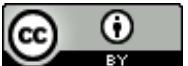

Dieses Werk ist lizenziert unter einer [Creative Commons Namensnennung 4.0 International Lizenz.](http://creativecommons.org/licenses/by/4.0/) 2019 Henrik Horstmann 3

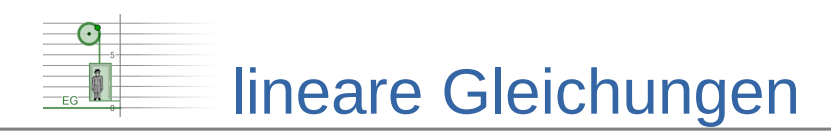

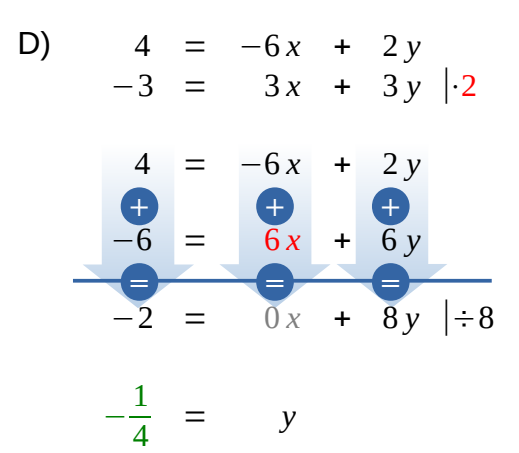

Einsetzen in die Gleichung *h* :

 $-3 = 3x+3 \cdot \left(-\frac{1}{4}\right)$  $\frac{1}{4}$  $-3 = 3x-\frac{3}{4}$  $\frac{5}{4}$  | ·4 (= Hauptnenner)  $-12 = 12x-3$  +3  $-9 = 12x$   $| \div 12$  $-\frac{3}{4}$ 4  $= x$ ⇒ Lösungsmenge *L*= $\left|\left(-\frac{3}{4}\right|-\frac{1}{4}\right|$  $\frac{1}{4}$ }  $E$ ) 1 3  $=$   $\frac{1}{2}$ 9 *x* −  $\frac{1}{2}$ 3 *y* |⋅3 1 2  $=-\frac{1}{2}$ 8  $x + \frac{1}{2}$ 2 *y* |⋅2 1 =  $\frac{1}{2}$ 3 *x* − *y* 1 =  $-\frac{1}{4}$ 4 *x* + *y* 2 =  $\frac{1}{12}x$  + 0 *y* | ·12  $24 = x$ **+ = + = + =**

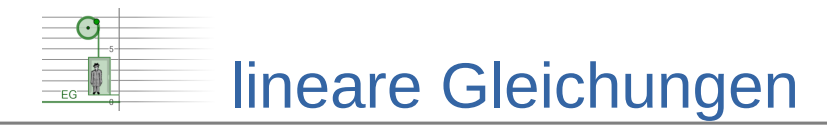

Einsetzen in die Gleichung *g* :

$$
\frac{1}{3} = \frac{1}{9} \cdot 24 - \frac{1}{3} y
$$
  
\n
$$
\frac{1}{3} = \frac{24}{9} - \frac{1}{3} y \quad | \cdot 9 \quad (= \text{Hauptnement})
$$
  
\n
$$
3 = 24 - 3 y \quad | -24
$$
  
\n
$$
-21 = -3 y \quad | \div (-3)
$$
  
\n
$$
7 = y
$$
  
\n
$$
\Rightarrow \text{Lösungsmenge} \quad L = \{ [24|7] \}
$$

F) 
$$
-8 = \frac{4}{3}x - 2y \left| \left( -\frac{3}{2} \right) \right|
$$
  
\n $\frac{3}{2} = 6x - \frac{3}{2}y \left| 2 \right|$   
\n $\frac{12}{3} = \frac{-2x}{12x} + \frac{3y}{3y}$   
\n $\frac{3}{15} = \frac{12x}{10x} + \frac{3y}{0y} \left| \div 10 \right|$   
\n $\frac{3}{2} = x$ 

Einsetzen in die Gleichung *h* :

$$
\frac{3}{2} = 6 \cdot \frac{3}{2} - \frac{3}{2}y
$$
  

$$
\frac{3}{2} = 9 - \frac{3}{2}y \quad | \cdot 2 \text{ (= Hauptnement)}
$$
  

$$
3 = 18 - 3y \quad | -18
$$
  

$$
-15 = -3y \quad | \div (-3)
$$
  

$$
5 = y
$$
  

$$
\Rightarrow \text{Lösungsmenge } L = \left\{ \left( \frac{3}{2} \middle| 5 \right) \right\}
$$

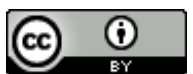

Dieses Werk ist lizenziert unter einer [Creative Commons Namensnennung 4.0 International Lizenz.](http://creativecommons.org/licenses/by/4.0/) 2019 Henrik Horstmann 6. March 2020 Henrik Horstmann 5. March 2019 Henrik Horstmann 5. 5

# lineare Gleichungen

#### **Modellierungsaufgabe**

1. Variablen festlegen:

- $x \triangleq$  Preis für ein Brötchen in  $\epsilon$
- $y \triangleq$  Preis für eine Brezel in  $\epsilon$

2. Lineares Gleichungssystem aufstellen:

Paulas Ausgaben:  $g_1$ : 5 =  $3x+4y$ 

Pauls Ausgaben:  $g_2$ :  $4,6 = 5x+2y$ 

3. LGS mit dem Additionsverfahren lösen:

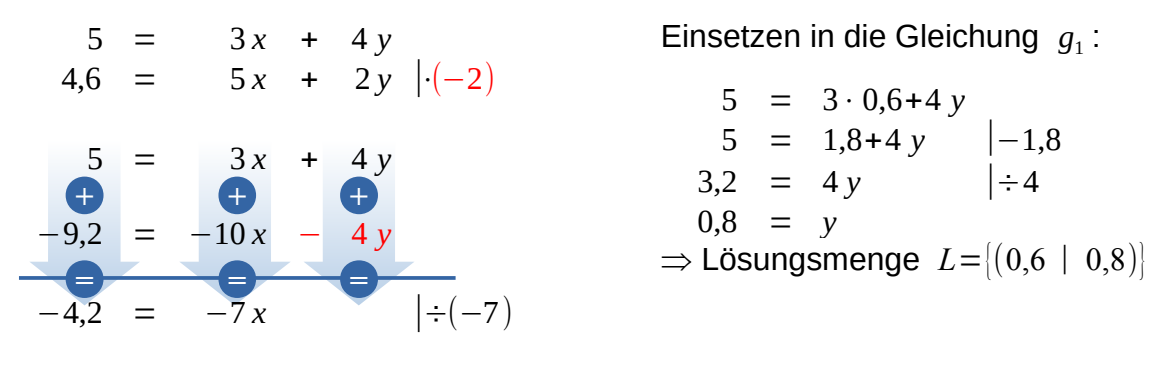

4. Ergebnis:

 $0.6 = x$ 

Ein Brötchen kostet € 0,60 und eine Brezel € 0,80.

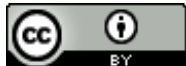